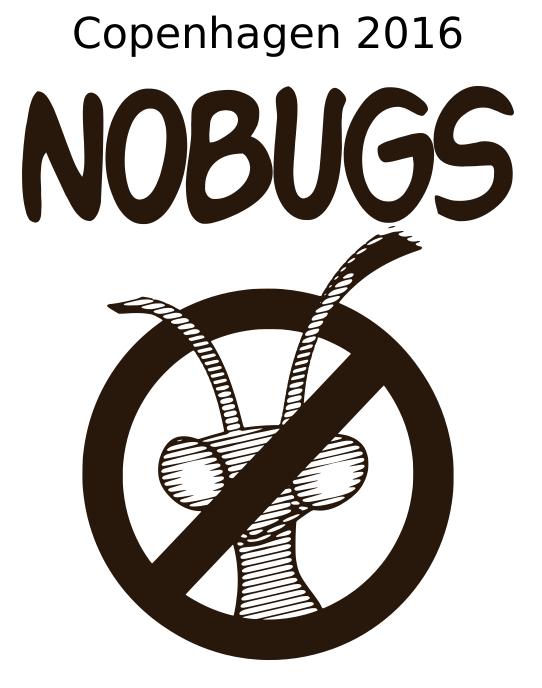

# **Practical Information**

hosted by:

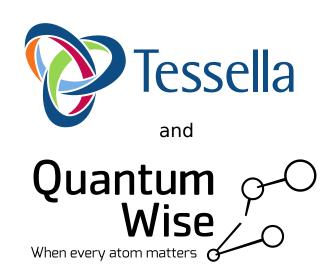

UNIVERSITY OF COPENHAGEN

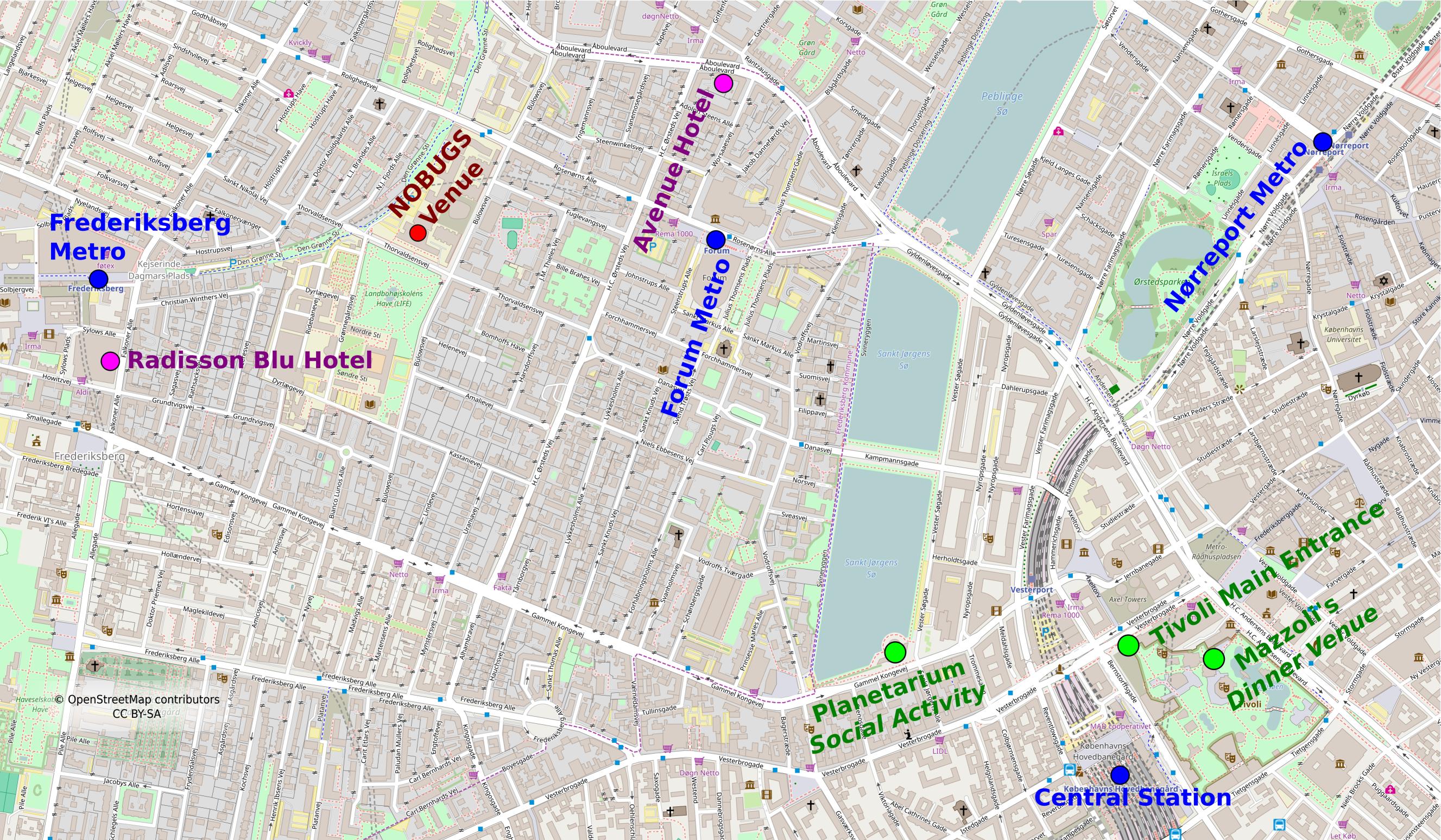

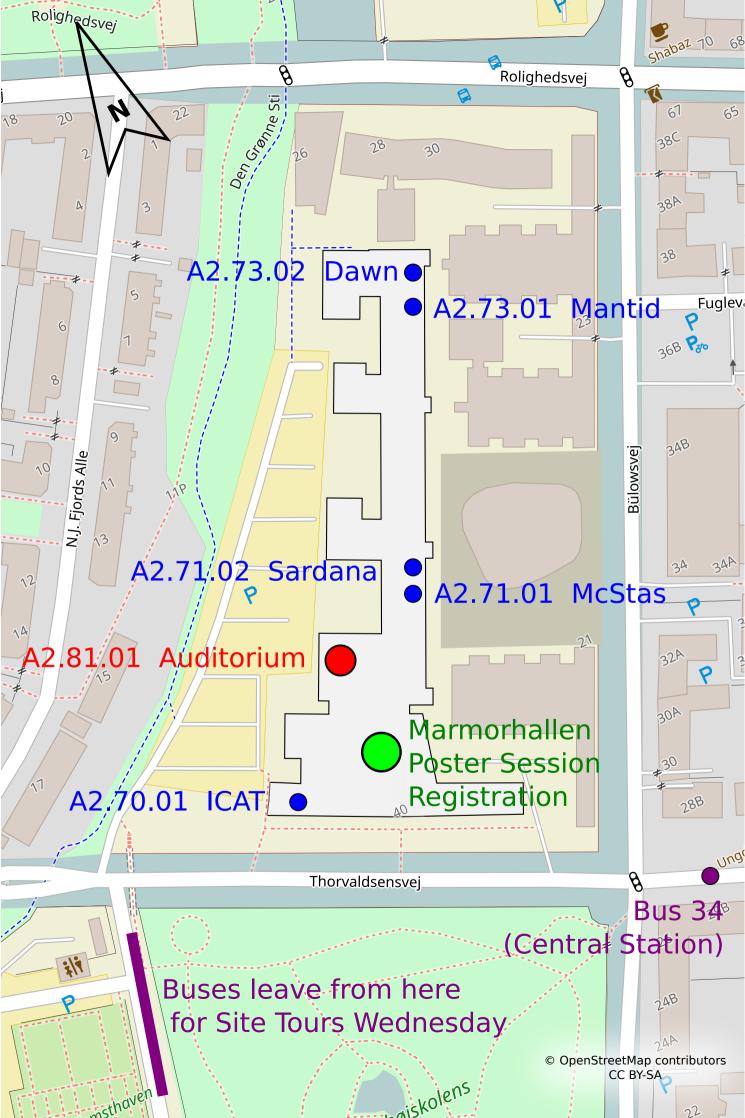

### **Practicalities**

Copenhagen is a city full of cyclists that all are in a hurry. Do not forget to watch your step before you cross any street or cycling lane!

#### If lost in Copenhagen

If you get lost on your way to or from an activity, please do not hesitate to call the local project planner Petra Aulin (DMSC) +46 721 792 192

# Important information for the trip to the ESS construction site and MAX IV (19th of October)

There will be a trip from the conference location in Copenhagen, Denmark to visit the ESS construction site and MAX IV in Lund, Sweden on Wednesday. For entering Sweden, it is important that you bring your passport, and if you are required to have a visa for visiting Denmark, as long as it is a Schengen visa, it also covers your trip to Sweden. Do not forget to bring it.

# **Important information for the Conference Dinner on Tuesday night (18th of October)**

We will enjoy a nice dinner in the Tivoli gardens. We will walk to the gardens together after the last session of the day. It is half an hour's walk that some of you might enjoy after a full day inside. Public transportation is also an option. Bus 34 leaves every 15 minutes 150 meters down the street, on the opposite side of the venue. The ride is about 10 minutes and the stop to get off at is "Hovedbanegården, Tivoli (Bernstorffsgade)".

If you rather join directly for the dinner the address is Mazzoli's in the Tivoli garden, Vesterbrogade 3.

# To enter the garden you will need a Tivoli entrance pass and this will be provided to you together with your nametag at the onsite registration Sunday afternoon or Monday morning.

There will be time for a stroll in the beautiful garden before sitting down in the restaurant. The welcome drink will be served in Mazzoli's at 7.30 PM.

#### Internet Access at the venue - Marmorhallen

Marmorhallen is part of Copenhagen University and therefore there is **Eduroam Wi-Fi access** in the building. If you have an Eduroam account you are good to go. If you do not have access to Eduroam, Copenhagen University has a guest Wi-Fi called KU Guest. There is a guide at the end of this document on how to log into the KU Guest WIFI.

#### **Public transportation**

In the Copenhagen area, the same ticket can be used on the metro, bus, train and harbour bus. Always have your ticket with you in case a conductor wants to see it. Travelling without a valid ticket will result in a fine of up to DKK 750.

You can buy tickets in machines at the airport, train stations and metro stations. Please note that the ticket machines do not accept notes, only coins and cards such as VISA. If you will take the metro to and from the airport + make more than 4 single rides on the bus/metro during 3 days, we suggest that you buy the City Pass 72-hours. If you believe you will use the bus/metro less than that, we suggest you buy your single trip tickets just before you get on the metro or on the bus. Please note that single trip tickets are only valid for a limited period of time. Travel must begin within the ticket validity and last boarding must be made before the ticket expires.

The City Pass gives you unlimited access to buses, trains, metro and harbour buses in zones 1 - 4, which includes the centre of Copenhagen, Frederiksberg (where the venue is located) and to and from the airport. An adult 24-hour City Pass costs DKK 80 and an adult 72-hour City Pass costs DKK 200. Buy the City Pass online, and receive it as an SMS which can be activated immediately.

On-board the buses in Copenhagen, you have the possibility to buy your ticket from the driver, if you bring small change.

For more information:

http://dinoffentligetransport.dk/service/for-tourists/

#### Taxi

Taxi fares in Copenhagen are fairly expensive. They are metered and the price includes tips. You can normally pay by credit card. The number for one of the larger Copenhagen taxi companies is: +45 35 35 35 35

#### How to get to the venue from the train stations

From Nørreport, you can follow the big red 'M' signs to get to the metro station. Tickets for the Metro are available at the Metro station and at the DSB ticket sales counters above ground. The Metro operates at 4-6 minute intervals during the day and evening hours and at 15-20 minute intervals during the night. You can take any metro bound for "Vanløse" and get off at "Frederiksberg station". The travel time from Nørreport to Frederiksberg metro station is 2-5 minutes. The venue is located 600 meters (7 minutes' walk) from the metro station.

From Copenhagen Central station, you can get the bus number 34, bound for Flintholm St, and get off at Bülowsvej (after a 10 minute journey). From the bus stop Bülowsvej, the venue is just 100 meters straight ahead, on the same street as the bus stop, and on the same side of the street. The bus leaves every 15-minutes from the Central station.

#### How to get to the venue from Frederiksberg Metro Station

The venue is located 600 meters (7 minutes' walk) from Frederiksberg metro station.

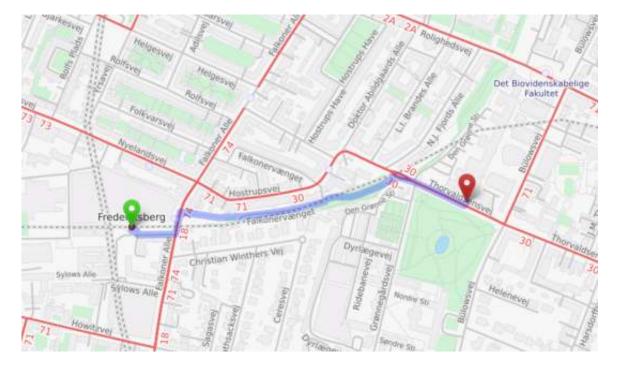

#### Language

The language of the conference is English. In Copenhagen you will not experience many problems with just using English.

#### Climate

The average daytime temperature in Copenhagen in October is 10°c (49°F). Average precipitation in October is ~50 mm, and it is quite a windy city.

#### **Credit cards**

Credit cards are widely accepted, but a PIN Code is needed, otherwise you have to withdraw money from an ATM that can be found many places, e.g. the Frederiksberg shopping centre, which is located right next to the Frederiksberg Metro station.

#### **Useful External Links**

There are quite a few restaurants in the Frederiksberg area (where the venue is located) - especially around the Frederiksberg Metro station and Gammel Kongevej. Here are some external links, in English, with recommendations and information on what to do and where to go when in Copenhagen.

<u>www.visitcopenhagen.com</u> <u>www.aok.dk</u> www.whiteguide-nordic.com

### **KU Guest WIFI Network**

#### Search for KU Guest WIFI network on your PC:

- 1. Double click the network icon on your screen
- 2. Double click 'KU Guest'
- 3. Click on 'Connect' Opret forbindelse

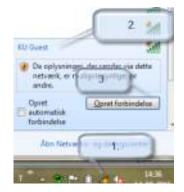

#### **Create KU Guest Network Account**

- 1. Please enter the following information
  - Name
  - Mobile number
  - Email address (this will be your KU Guest username)
- 2. Check the box 'I accept the terms of use'
- 3. Click on 'register'

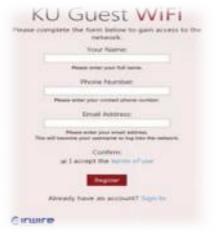

#### Check your password on your mobile phone or email

Open the SMS or email from KU Guest with your password

| KU Guest Access registration completed |
|----------------------------------------|
| Usemame: @sund ku.dk                   |
| Password: 8142                         |
| Expires: 2015-09-21                    |

#### Log in to KU Guest Network

- 1. Enter your username Brugernavn (email address used to setup guest account)
- 2. Enter your password Adgangskode
- 3. Check the box 'I accept the terms of use'
- 4. Click 'log på'

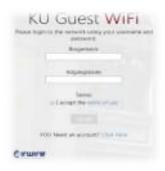

# NOBUGS 2016

Sunday 16 October 2016 - Wednesday 19 October 2016

Copenhagen University **Programme** 

### Monday 17 October 2016

#### Registration - Marble Hall (08:00-09:00)

#### Welcome Session - Marble Hall (09:00-10:30)

| time title                                                         | presenter                                                                                                    |
|--------------------------------------------------------------------|----------------------------------------------------------------------------------------------------|
| 09:00 Welcome Addresses                                            | Dr. PETERSON, Peter (Oak<br>Ridge National Laboratory)<br>Prof. MORTENSEN, Kell (Niels<br>Bohr Institute, University of<br>Copenhagen)<br>RICHTER, Tobias (European<br>Spallation Source ERIC) |
| 09:30 Software Development for Movie Production and Rocket Science | Dr. MUSETH, Ken<br>(DreamWorks & SpaceX)                                                                                                    |

#### Coffee - Marble Hall (10:30-10:50)

#### Contributions 1 - Marble Hall (10:50-12:35)

| time  | title                                                                      | presenter                                                               |
|-------|----------------------------------------------------------------------------|-------------------------------------------------------------------------|
| 10:50 | Addressing the Challenges of implementing the ESRF Data Policy             | GOTZ, Andy (ESRF)                                                       |
| 11:10 | The growth of the ICAT family                                              | Dr. FISHER, Stephen M (RAL -<br>STFC)                                   |
| 11:30 | Building a Prototype Data Analysis as a Service : the STFC experience      | Mr. BARNSLEY, Frazer<br>(STFC)                                          |
| 11:50 | Image Data Management System (IDMS)                                        | Dr. REHR, Martin (Niels Bohr<br>Institute, University of<br>Copenhagen) |
| 12:10 | Scientific data lifecycle at Elettra-Sincrotrone Trieste                   | Mr. PRICA, Milan (Elettra)                                              |
| 12:30 | High-Performance XPCS Data Reduction using Virtualized Computing Resources | Mr. SCHWARZ, Nicholas<br>(Argonne National Laboratory)                  |

#### Lunch - Marble Hall (12:35-13:30)

#### Contributions 2 - Marble Hall (13:30-15:05)

| time  | title                                                                                 | presenter                                                                                                    |
|-------|---------------------------------------------------------------------------------------|----------------------------------------------------------------------------------------------------|
| 13:30 | Towards Holistic Data Processing for the User                                         | Dr. GRANROTH, Garrett (Oak<br>Ridge National Laboratory)                                                      |
| 13:50 | Savu: Tomography reconstruction and processing pipeline.                              | Dr. WADESON, Nicola<br>(Diamond Light Source UK)                                                              |
| 14:10 | BDAE: Easy Parallel Scientific Data Analysis                                          | Prof. VINTER, Brian (Niels<br>Bohr Institute, University of<br>Copenhagen)                                    |
| 14:30 | ESS View on SasView: Small Angle Scattering data analysis within the SINE2020 project | Dr. POTRZEBOWSKI,<br>Wojciech (European Spallation<br>Source ERIC, Data<br>Management and Software<br>Center) |

| 14:50 |                                                                                                    | Dr. FILIK, Jacob (Diamond<br>Light Source)       |
|-------|----------------------------------------------------------------------------------------------------|--------------------------------------------------|
| 14:55 | Portable Parallelization with the Bohrium Runtime System                                                | KRISTENSEN, Mads (Niels<br>Bohr Institute, UCPH) |
|       | Virtual NanoLab, an open and commercial graphical user interface for scientific simulation and analysis | Dr. WELLENDORFF, Jess<br>(QuantumWise A/S)       |

#### Coffee - Marble Hall (15:05-15:30)

#### Contributions 3 - Marble Hall (15:30-16:50)

| time  | title                                                                                  | presenter                                                                   |
|-------|----------------------------------------------------------------------------------------|-----------------------------------------------------------------------------|
| 15:30 | SIMEX: Simulation of Experiments at Advanced Laser Light Sources                       | Dr. FORTMANN-GROTE,<br>Carsten (European XFEL<br>GmbH, Schenefeld, Germany) |
| 15:50 | Integrating software: SASview, McStas and Mantid for powerful virtual SANS experiments | Mr. WILLENDRUP, Peter (DTU<br>Physics)                                      |
| 16:10 | Using Docker containers for photon experiment simulations in HPC environments          | YAKUBOV, Sergey (DESY)                                                      |
| 16:30 | Advanced Visualization Capabilities for Neutron Scattering Data                        | HAHN, Steven (Oak Ridge<br>National Laboratory)                             |

#### Group Photo - Marble Hall (16:50-17:00)

#### Posters - Marble Hall (17:00-18:30)

| title                                                                                                    | presenter              | board |
|----------------------------------------------------------------------------------------------------|------------------------|-------|
| Development, testing and deployment of the ESS data aggregation and streaming software                          | MUKAI, Afonso          | 38    |
| "Pixelator" Instrument Control and Data Acquisition System for Scanning<br>Spectro-Microscopy                   | Dr. WATTS, Benjamin    | 20    |
| Using Docker to Provide Consistent Environments in Development, Testing and<br>Production                       | Mr. PARKER, Peter      | 39    |
| Simulating ideal mosaic and/or deformed single-crystal in arbitrary geometry in<br>Geant4                       | Dr. CAI, Xiao Xiao     | 27    |
| Event classification and performance diagnostics software for GEM neutron detectors                             | SHETTY, Martin         | 30    |
| Chopper Control at the ISIS Pulsed Neutron and Muon Source                                                      | Mr. KEYMER, David      | 45    |
| A New Design for Live Neutron Event Data Visualisation for ISIS and ESS                                         | Dr. AKEROYD, Frederick | 21    |
| Maximizing both user autonomy and usability in SpinWaveGenie                                                    | Dr. HAHN, Steven       | 40    |
| Development of a new integrated and streamlined data process at HFIR<br>Bio-SANS                                | Dr. REN, Shelly        | 14    |
| The silx toolkit                                                                                                | Dr. SOLE, V. Armando   | 25    |
| VirtuES - Combining Computation with High Throughput Experiments                                                | Dr. CAMPBELL, Stuart   | 13    |
| Automatic Neutron Radiography detector focussing and field of view adjustment using image processing algorithms | Mr. MORABA, Evens      | 17    |

| A novel computational method for X-ray fluorescence data and its deployment in the workflow of a synchrotron beamline | Dr. KOUROUSIAS, Georgios<br>Mr. BORGHES, Roberto                                     | 3  |
|----------------------------------------------------------------------------------------------------|--------------------------------------------------------------------------------------|----|
| Prototype of real-time data analysis at the European Spallation Source                                                | DURNIAK, Céline                                                                      | 32 |
| Recent Progress in the Development of MLF EXP-DB in J-PARC/MLF                                                        | Mr. MORIYAMA, Kentaro                                                                | 35 |
| On-Axis-View: a GUI library to enhance the sample environment control.                                                | CUNÍ, Guifré                                                                         | 46 |
| Automated Pair-Distribution Function Data Processing                                                                  | Dr. SPAIN, Timothy                                                                   | 6  |
| A new paradigm for data analysis workflows                                                                            | Dr. KING, Stephen                                                                    | 31 |
| Virtual Instrument Redesign                                                                                           | Mr. ARNOLD, Owen                                                                     | 4  |
| Utsusemi and software applications for the utilization of event-recording data at MLF, J-PARC                         | Dr. INAMURA, Yasuhiro                                                                | 44 |
| Python useful features for programming experiment control systems                                                     | Dr. KIRILOV, Andrey                                                                  | 43 |
| The unified software package Sonix+. Analysis of development experience                                               | Dr. KIRILOV, Andrey                                                                  | 1  |
| The Design of Distributed data processing at CSNS                                                                     | Dr. DU, Rong                                                                         | 2  |
| Latest results and features with McXtrace 1.3                                                                         | Dr. KNUDSEN, Erik                                                                    | 28 |
| New developments in the McStas neutron Monte Carlo ray-tracing package                                                | Mr. WILLENDRUP, Peter                                                                | 29 |
| Electronic Notebook for Neutron Scattering Experiments                                                                | Mr. MANNICKE, David                                                                  | 37 |
| Upgrading RITA2 instrument with 0MQ streaming                                                                         | Dr. BRAMBILLA, Michele                                                               | 47 |
| IROHA2: Standard instrument control software framework in MLF, J-PARC                                                 | Dr. NAKATANI, Takeshi                                                                | 48 |
| Graphical user interface and experiment control software at the MX beamlines at EMBL Hamburg                          | t Dr. KARPICS, Ivars                                                                 | 22 |
| Update on neutron imaging functionality in Mantid                                                                     | Dr. DRAPER, Nicholas                                                                 | 11 |
| Karabo, the Control and Analysis System for the European XFEL                                                         | Dr. BROCKHAUSER, Sandor                                                              | 23 |
| Event Processing Neutron Powder Diffraction Data with Mantid                                                          | Dr. PETERSON, Peter                                                                  | 12 |
| Data management system of China Spallation Neutron Source                                                             | Mr. TANG, Ming                                                                       | 34 |
| Sample positioning on a diffraction beamline using artificial neural networks                                         | Mr. MARAIS, Deon                                                                     | 15 |
| The WebSonix service for remote instrument monitoring: current state and future plans                                 | Mr. MORKOVNIKOV, Ivan                                                                | 16 |
| Data Reduction at the ILL: A Comparison Between Mantid and Lamp                                                       | Dr. SOININEN, Antti<br>Dr. BUSH, Ian<br>Mrs. REIMUND, Verena<br>Dr. VARDANYAN, Gagik | 10 |
| "Manyo-Lib" Object-Oriented Data Analysis Framework for Neutron Scattering                                            | Dr. SUZUKI, Jiro                                                                     | 33 |
| SANS Data Reduction Redesign                                                                                          | Dr. PICCARDO-SELG, Anton                                                             | 9  |
| Comparing local minimizers for fitting neutron and muon data with the Mantid framework                                | Dr. MARKVARDSEN, Anders                                                              | 8  |
| Data Reduction and Simulation for Novel Detector Geometries in Mantid                                                 | Mr. MOORE, Lamar                                                                     | 5  |
| RSMap3D: Reciprocal-Space Mapping Software                                                                            | Mr. SCHWARZ, Nicholas                                                                | 18 |
| Improved integration volumes for single crystal diffraction                                                           | LYNCH, Vickie                                                                        | 7  |
| Using Behavior Driven Development Tools for System Testing                                                            | Dr. KOENNECKE, Mark                                                                  | 42 |
| WebGL for MX - real and reciprocal space density in a web interface.                                                  | Mr. WOJDYR, Marcin                                                                   | 19 |

| Virtual Research Management Plans at ELI Sites                             | SCHRETTNER, Lajos<br>GAIZER, Tamás | 36 |
|----------------------------------------------------------------------------|------------------------------------|----|
| From the Dream to Reality: MX at NSLS2 System Administrator Point of View. | FLAKS, Leonid                      | 24 |
| Data analysis platform in support of a Cryo-Electron Microscopy facility   | Mr. SAVAGE, Kevin                  | 26 |
| EPICS Qt GUI Based Applications at the Australian Synchrotron              | Mr. MARTIN, Paul                   | 41 |

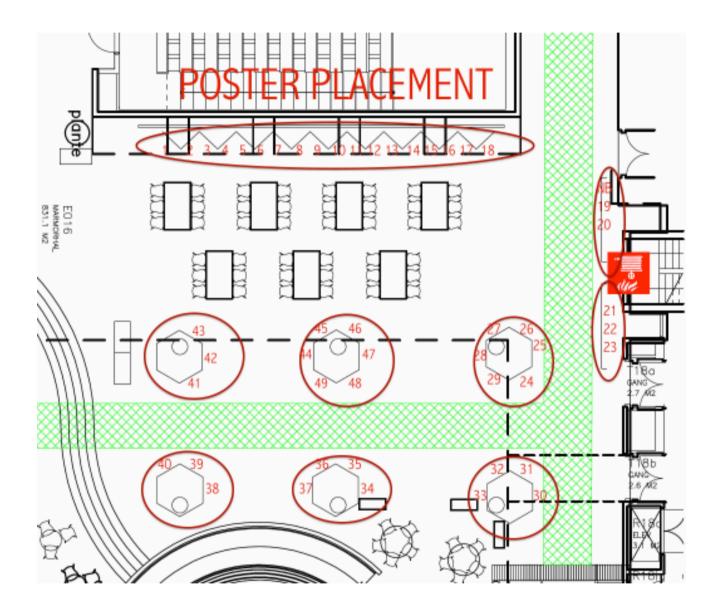

# Tuesday 18 October 2016

#### Keynote Tuesday - Marble Hall (08:30-10:10)

| time title                                    | presenter                                              |
|-----------------------------------------------|--------------------------------------------------------|
| 08:30 Seven Secrets of Maintainable Codebases | Mr. TORNHILL, Adam (Empear<br>AB)                      |
| 09:30 Publishing is not enough                | Dr. PROFFEN, Thomas (Oak<br>Ridge National Laboratory) |
| 09:50 The ILL Joins the Mantid Project        | Dr. BUSH, Ian (Tessella / ILL)                         |

#### Coffee - Marble Hall (10:10-10:40)

#### Contributions 4 - Marble Hall (10:40-12:20)

| time  | title                                                                                                    | presenter                                                                                             |
|-------|----------------------------------------------------------------------------------------------------|----------------------------------------------------------------------------------------------------|
| 10:40 | MXCuBE 3 web application, on the way to next generation experiment control                                                               | Dr. EGUIRAUN, Mikel (Maxlab)                                                                          |
| 11:00 | SwissFEL Beam Synchronous Data Acquisition - A Sneak peek under the hood                                                                 | Mr. EBNER, Simon Gregor<br>(Paul Scherrer Institute)                                                  |
| 11:20 | Integration of fast detectors into beamline controls at the GM/CA macromolecular crystallography beamlines at the Advanced Photon Source | Dr. STEPANOV, Sergey<br>(Advanced Photon Source,<br>Argonne National Laboratory,<br>Argonne, IL, USA) |
| 11:40 | IBEX - the new EPICS based Instrument Control System at the ISIS Pulsed Neutron and Muon Source                                          | Dr. AKEROYD, Frederick<br>(STFC)                                                                      |
| 12:00 | Programs and techniques based on ROOT package for acquisition and sorting of the list mode data of the neutron detectors                 | Dr. LITVINENKO, Elena (JINR)                                                                          |

#### Lunch - Marble Hall (12:20-13:30)

#### Contributions 5 - Marble Hall (13:30-15:30)

| time  | title                                                                                           | presenter                                                                                   |
|-------|-------------------------------------------------------------------------------------------------|---------------------------------------------------------------------------------------------|
| 13:30 | Data Analysis & Management System for China Spallation Neutron Source                           | Dr. ZHANG, JUNRONG<br>(Institute of High Energy<br>Physics, Chinese Academy of<br>Sciences) |
| 13:50 | Web Data Analysis at the Spallation Neutron Source                                              | Dr. FERRAZ LEAL, Ricardo<br>(SNS)                                                           |
| 14:10 | Advances in High-Performance Data Analysis & Data Management at the APS                         | Mr. SCHWARZ, Nicholas<br>(Argonne National Laboratory)                                      |
| 14:30 | Data Analysis Infrastructure for Diamond Light Source Macromolecular & Chemical Crystallography | Dr. GERSTEL, Markus<br>(Diamond Light Source Ltd)                                           |
| 14:50 | Trust and Identity: an implementation of Moonshot and the vision of transparent interworking    | Dr. PULFORD, Bill (Dimaond<br>Light Source)                                                 |
| 15:10 | Recent Developments in the ICAT Job Portal                                                      | Dr. RITCHIE, Brian (RAL -<br>STFC)                                                          |

#### Coffee - Marble Hall (15:30-16:00)

#### Contributions 6 - Marble Hall (16:00-17:20)

| time  | title                                                                                                    | presenter                                                      |
|-------|----------------------------------------------------------------------------------------------------|----------------------------------------------------------------|
| 16:00 | DonkiOrchestra: a scalable system for data collection and experiment management based on ZeroMQ distributed messaging | Mr. BORGHES, Roberto<br>(Elettra Sincrotrone Trieste)          |
| 16:20 | Multi Sample Workflow                                                                                                 | Mr. MANNICKE, David<br>(ANSTO)                                 |
| 16:40 | Generic Mapping Scans at Diamond Light Source                                                                         | Dr. BASHAM, Mark (Diamond<br>Light Source)                     |
| 17:00 | Data acquisition and analysis software at the Swiss Light Source macromolecular crystallography beamlines             | Dr. WOJDYLA, Justyna<br>Aleksandra (Paul Scherrer<br>Institut) |

Conference Dinner - Mazzoli's Caffè & Trattoria (19:30-22:30)

# Wednesday 19 October 2016

#### Keynote Wednesday - Marble Hall (08:30-10:00)

| time  | title                                                                                          | presenter                                            |
|-------|------------------------------------------------------------------------------------------------|------------------------------------------------------|
|       | The Small Potato Collider (or how to solve a multidisciplinary problem using a modular camera) | Dr. RIBALDA DELGADO,<br>Ricardo (Qtechnology A/S)    |
| 09:30 | Social sourdough - Twitter as an experiment control user interface                             | WEDEL, Michael (European<br>Spallation Source ERIC)  |
| 09:50 | Safety systems at the SAFARI-1 Neutron Diffraction Facility                                    | Mr. MARAIS, Deon (Necsa<br>SOC Limited)              |
| 09:55 | The State of NeXus                                                                             | RICHTER, Tobias (European<br>Spallation Source ERIC) |

#### Coffee - Marble Hall (10:00-10:30)

#### Contributions and Conference Closing - Marble Hall (10:30-12:00)

| time  | title                                                                                 | presenter                                                               |
|-------|---------------------------------------------------------------------------------------|-------------------------------------------------------------------------|
| 10:30 | Community Driven Scientific Software Projects: Lessons Learned on Tools and Practices | Mr. PASCUAL-IZARRA, Carlos<br>(Alba Synchrotron)                        |
| 10:50 | Communicating within a Distributed Team                                               | Dr. PETERSON, Peter (Oak<br>Ridge National Laboratory)                  |
| 11:10 | Test Driven GUI Development                                                           | ALVAREZ, Raquel (ISIS,<br>STFC)                                         |
| 11:30 | Plankton: A Stateful Device Simulation Framework                                      | Mr. HART, Michael (STFC)                                                |
| 11:35 | ESS Event Data Streaming                                                              | Dr. JONES, Matthew (STFC,<br>Tessella)                                  |
| 11:40 | Virtual Large Facility for Experiment-based Structural Biologists                     | Dr. CROMPTON, Shirley<br>(Science and Technology<br>Facilities Council) |
| 11:45 | Conference Close                                                                      |                                                                         |

#### Busses to Lund - Marble Hall (12:00-13:30)

#### MAX IV and ESS site tours - ESS and MAX IV (13:30-16:00)

#### Busses back to the Airport and Copenhagen - (16:00-18:00)

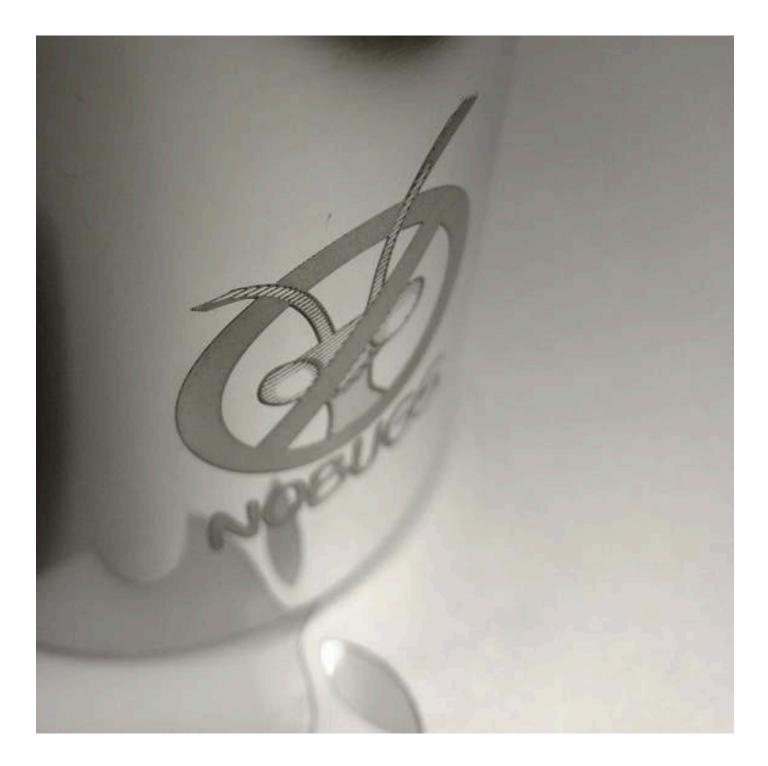